#### Pour échanger avec les enseignants:  $\times$  MENU 圭 ひ H **Accueil** Messagerie · M **Absences Sur ARSENE, une fois connecté, à travers la rubrique ESPACE DES CLASSES, les**  戸 **Rubriques** Établissement  $\ddot{}$ **Services personnels** + + Scolarité Orientation  $\div$ **Publication**  $\pm$ Ressources numériques **Espace des classes Autres Services**

**élèves pourront :** 

- **1- Déposer des documents (pdf de préférence, taille maxi : 20 mo)**
- **2-De visualiser les informations importantes (exemple : la date fixée pour rendre un devoir)**
- **3-Echanger, poser des questions par le biais du forum.**

#### **1**→ **Pour accéder aux documents transmis par les enseignants : DOSSIERS PARTAGES**

 Dans la rubrique DOSSIERS PARTAGES, il y a un dossier par discipline et deux sous-dossiers : l'un pour les enseignants et un autre pour les travaux des élèves.

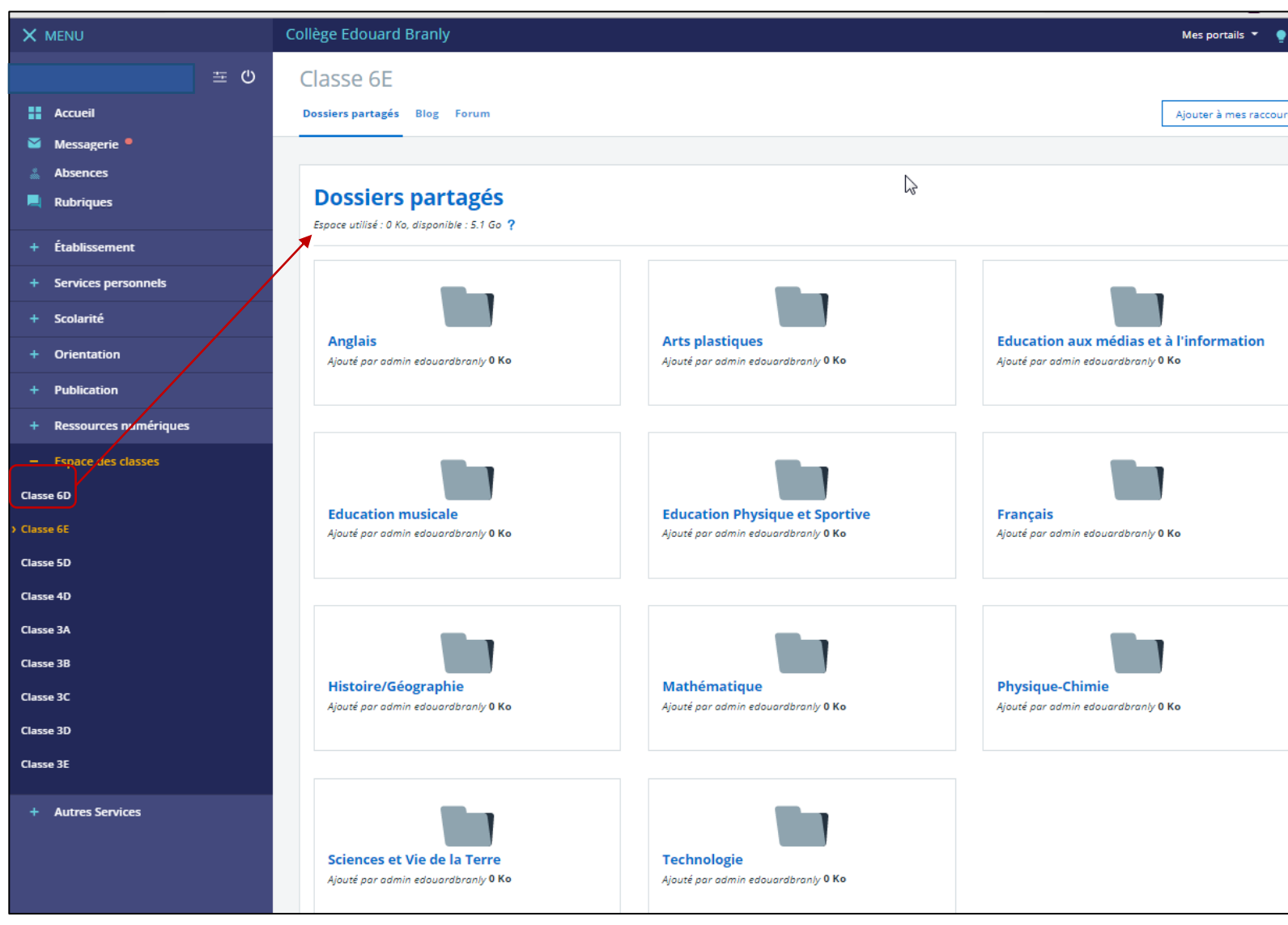

### **1**→ **Pour transmettre des documents aux élèves : DOSSIERS PARTAGES**

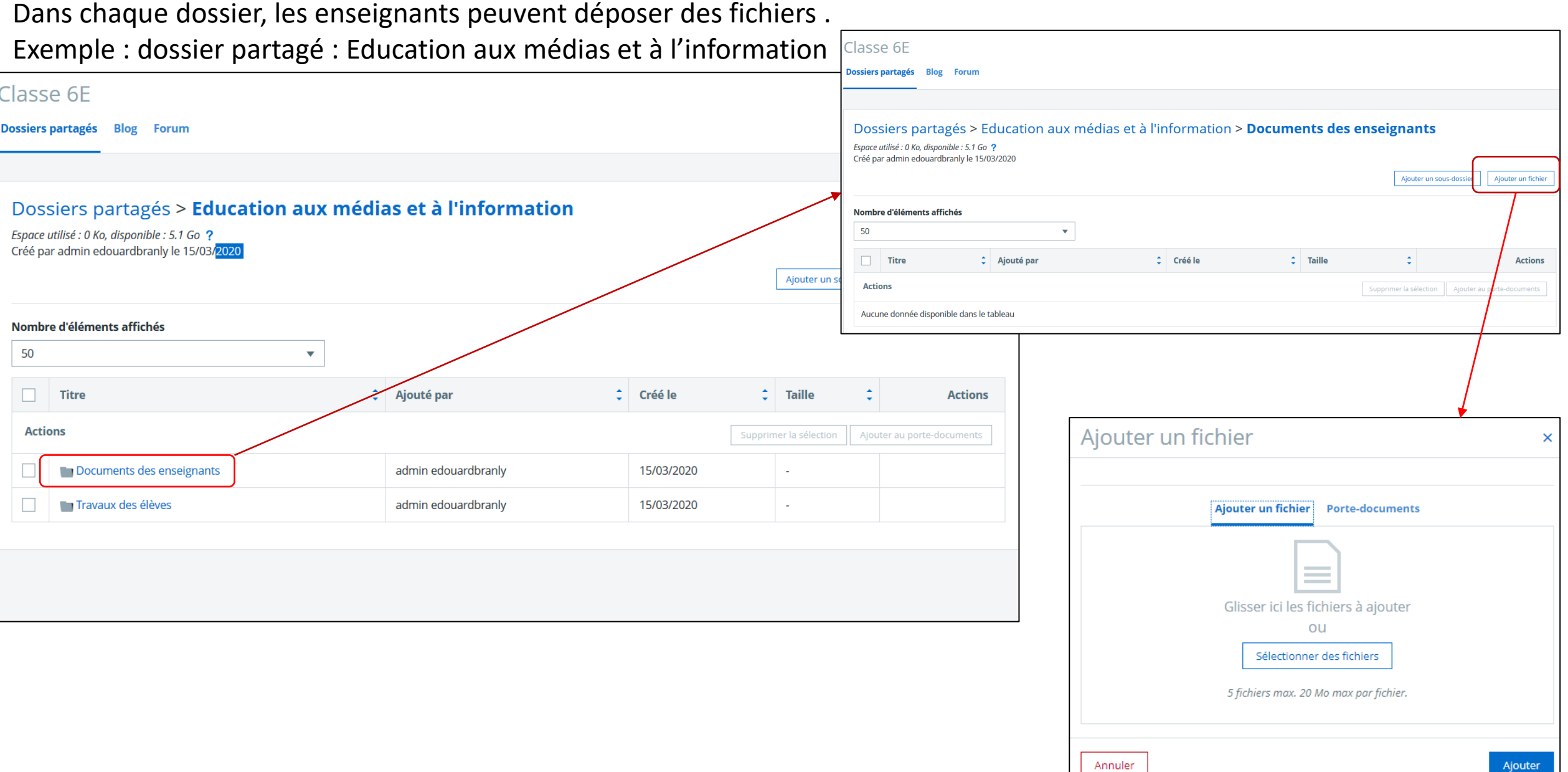

## **1**→ **Pour transmettre les devoirs aux enseignants : DOSSIERS PARTAGES**

Les élèves pourront rendre leurs travaux dans le sous- dossier « Travaux des élèves »

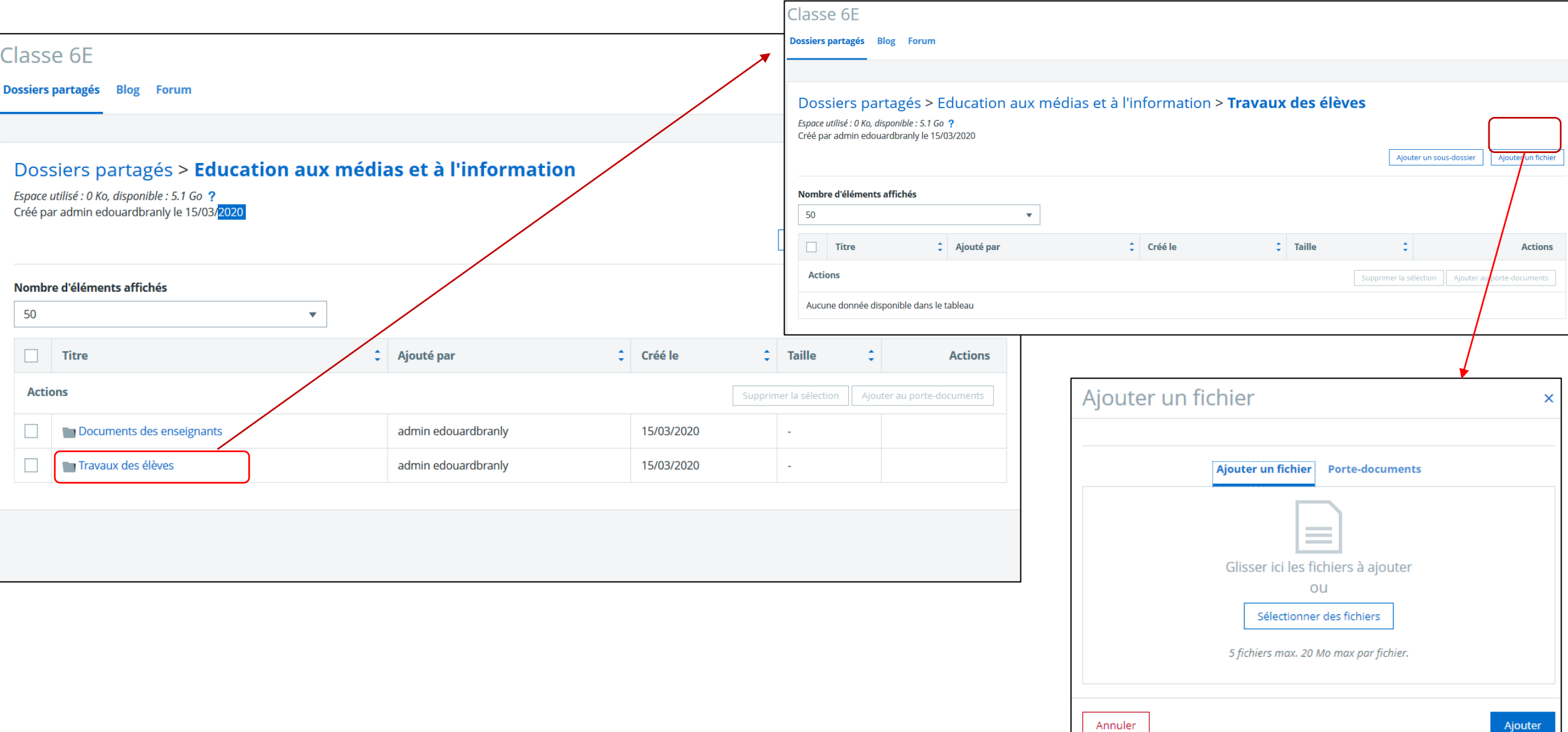

### **2**→ **Pour diffuser des informations : BLOG**

 Dans la rubrique BLOG, les élève <strouveront les informations importantes à prendre en compte pour la continuité pédagogique.

Cette rubrique est alimentée par l'équipe enseignante. Les élèves ne doivent pas ajouter d'article.

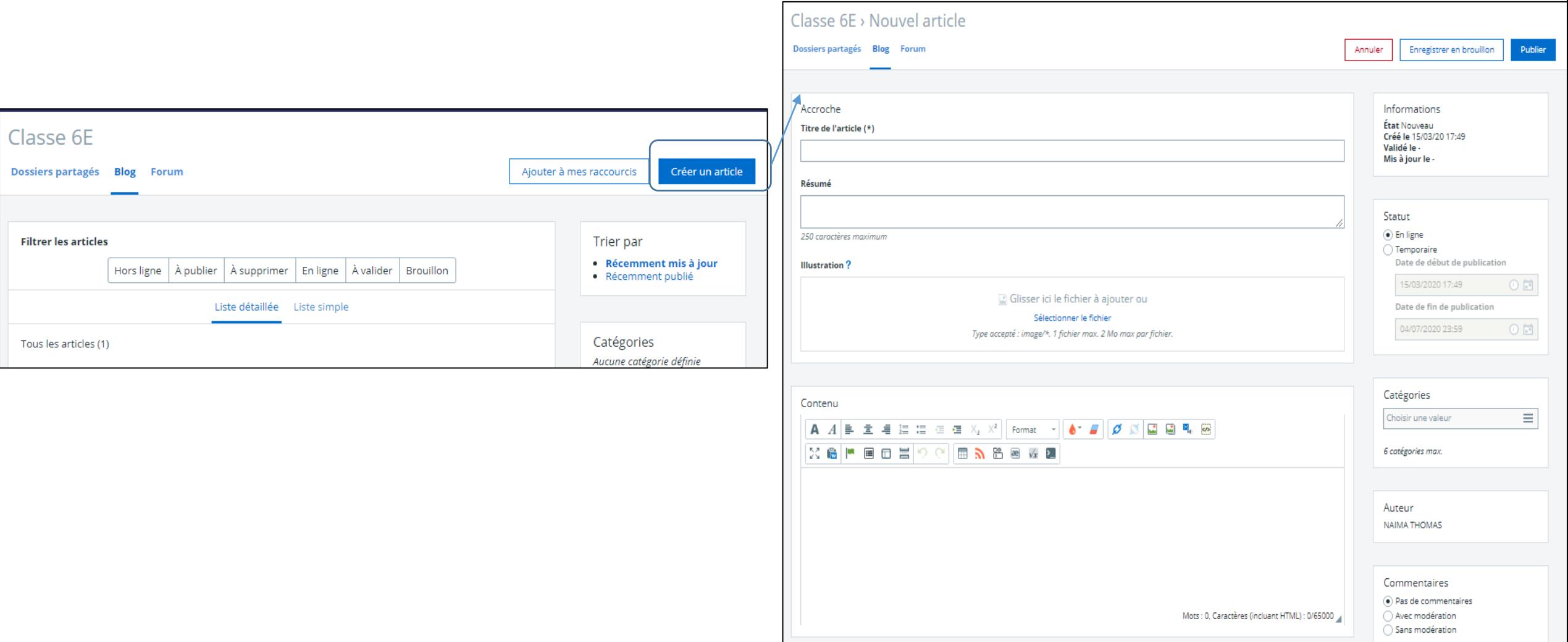

# **2**→ **Pour diffuser des informations : BLOG**

 E*xemple*: une séance, une date de rendu de devoir, etc

Le blog est commun à toutes les disciplines.

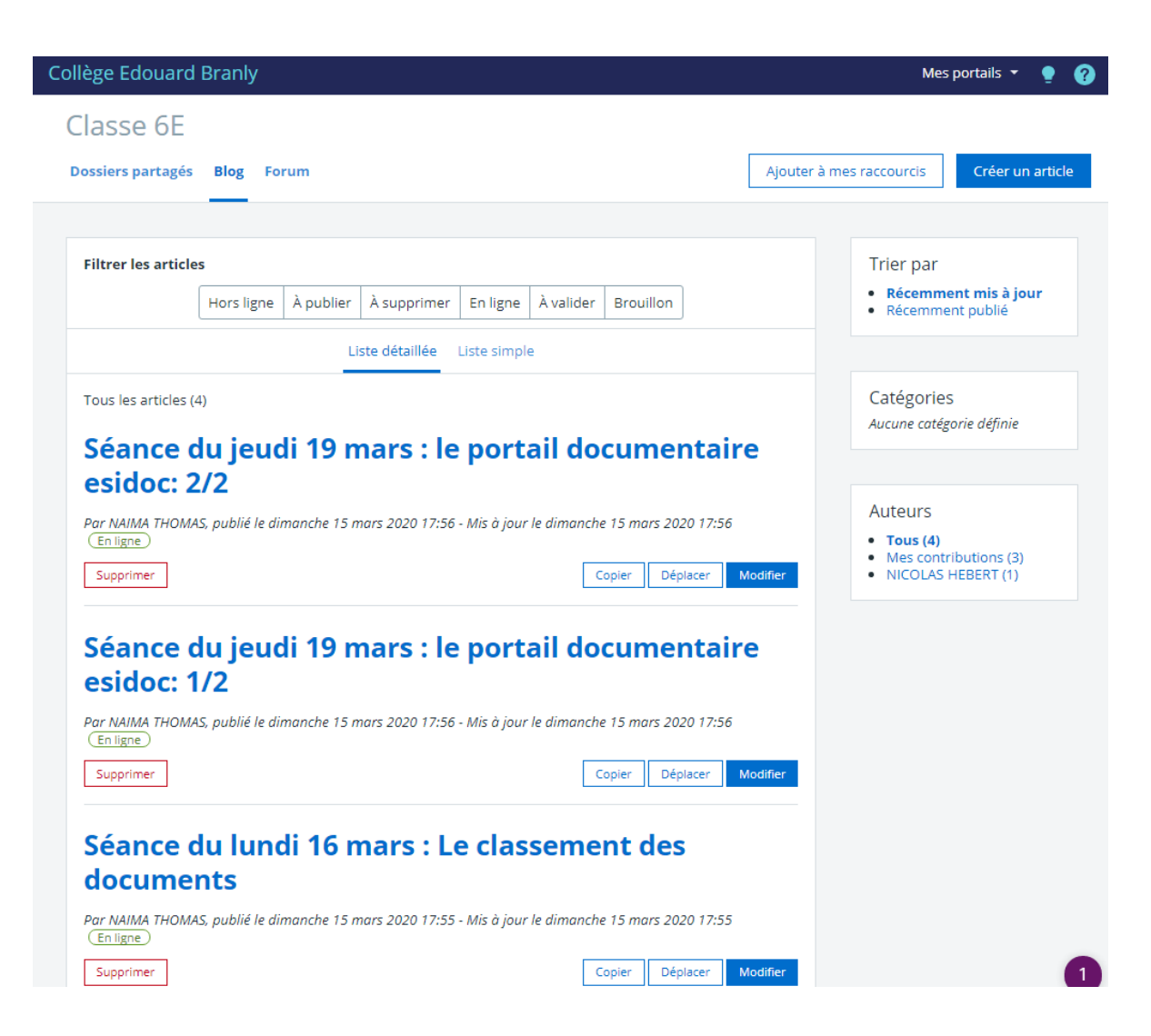

#### **3**→ **Pour dialoguer avec les enseignants: FORUM**

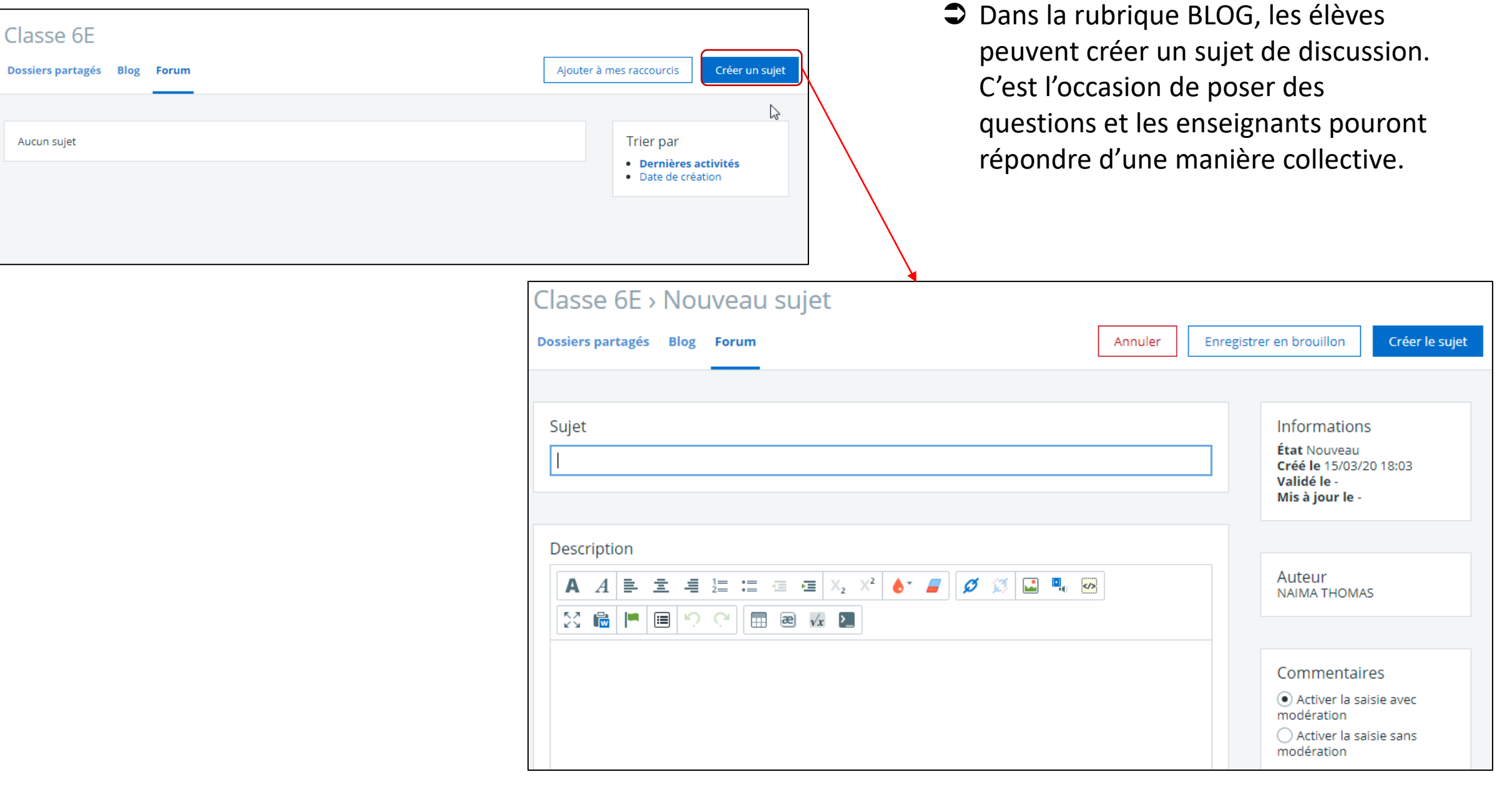